## Lecture 18: Windowing

Mark Hasegawa-Johnson

ECE 401: Signal and Image Analysis, Fall 2022

- Review: Ideal Filters
- 2 Realistic Filters: Finite Length
- 3 Multiplication is the Fourier Transform of Convolution!
- 4 Realistic Filters: Even Length
- Summary
- **6** Written Example

#### Outline

- Review: Ideal Filters
- Realistic Filters: Finite Length
- 3 Multiplication is the Fourier Transform of Convolution
- 4 Realistic Filters: Even Length
- **5** Summary
- 6 Written Example

#### Review: Ideal Filters

Ideal Lowpass Filter:

$$H_{LP}(\omega) = \begin{cases} 1 & |\omega| \le \omega_c, \\ 0 & \omega_c < |\omega| \le \pi. \end{cases} \quad \leftrightarrow \quad h_{LP}[m] = \frac{\omega_c}{\pi} \operatorname{sinc}(\omega_c n)$$

• Ideal Highpass Filter:

$$H_{HP}(\omega) = 1 - H_{LP}(\omega) \quad \leftrightarrow \quad h_{HP}[n] = \delta[n] - \frac{\omega_c}{\pi} \operatorname{sinc}(\omega_c n)$$

• Ideal Bandpass Filter:

$$H_{BP}(\omega) = H_{LP,\omega_2}(\omega) - H_{LP,\omega_1}(\omega)$$
$$\leftrightarrow h_{BP}[n] = \frac{\omega_2}{\pi} \operatorname{sinc}(\omega_2 n) - \frac{\omega_1}{\pi} \operatorname{sinc}(\omega_1 n)$$

#### Outline

- Review: Ideal Filter
- Realistic Filters: Finite Length
- 3 Multiplication is the Fourier Transform of Convolution!
- 4 Realistic Filters: Even Length
- Summary
- 6 Written Example

#### Ideal Filters are Infinitely Long

- All of the ideal filters,  $h_{LP,i}[n]$  and so on, are infinitely long!
- In demos so far, I've faked infinite length by just making  $h_{LP,j}[n]$  more than twice as long as x[n].
- If x[n] is very long (say, a 24-hour audio recording), you probably don't want to do that (computation=expensive)

### Finite Length by Truncation

We can force  $h_{LP,i}[n]$  to be finite length by just truncating it, say, to 2M + 1 samples:

$$h_{LP}[n] = \begin{cases} h_{LP,i}[n] & -M \le n \le M \\ 0 & \text{otherwise} \end{cases}$$

## Truncation Causes Frequency Artifacts

The problem with truncation is that it causes artifacts.

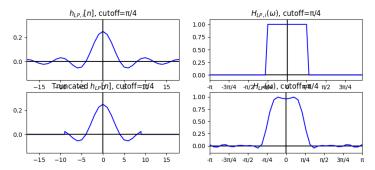

#### Windowing Reduces the Artifacts

We can reduce the artifacts (a lot) by windowing  $h_{LP,i}[n]$ , instead of just truncating it:

$$h_{LP}[n] = \begin{cases} w[n]h_{LP,i}[n] & -M \le n \le M \\ 0 & \text{otherwise} \end{cases}$$

where w[n] is a window that tapers smoothly down to near zero at  $n = \pm M$ , e.g., a Hamming window:

$$w[n] = 0.54 + 0.46\cos\left(\frac{2\pi n}{2M}\right)$$

## Windowing a Lowpass Filter

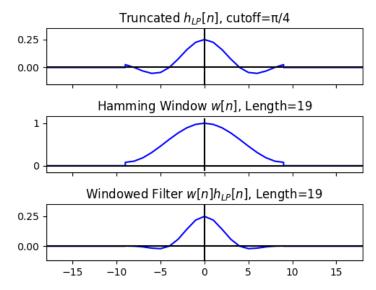

### Windowing Reduces the Artifacts

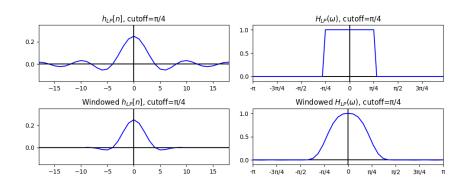

#### Outline

- 1 Review: Ideal Filter
- 2 Realistic Filters: Finite Length
- 3 Multiplication is the Fourier Transform of Convolution!
- 4 Realistic Filters: Even Length
- Summary
- 6 Written Example

#### Why does truncation cause artifacts?

But why does truncation cause artifacts?

The reason is that, when we truncate an impulse response, we are (uintentionally?) multiplying it by a rectangular window:

$$h_{LP}[n] = egin{cases} h_{LP,i}[n] & -M \leq n \leq M \\ 0 & ext{otherwise} \end{cases}$$
 $= w_R[n]h_{LP,i}[n]$ 

... where  $w_R[n]$  is a function called the "rectangular window:"

$$w_R[n] = \begin{cases} 1 & -M \le n \le M \\ 0 & \text{otherwise} \end{cases}$$

## Review: DTFT of Convolution is Multiplication

Remember that the DTFT of convolution is multiplication. If

$$y[n] = h[n] * x[n]$$

...then ...

$$Y(\omega) = H(\omega)X(\omega)$$

# New Stuff: DTFT of Multiplication is Convolution!

Guess what: the DTFT of multiplication is  $(1/2\pi \text{ times})$  convolution!! If

$$g[n] = w[n]h[n]$$

...then ...

$$G(\omega) = \frac{1}{2\pi}W(\omega) * H(\omega)$$

### Definition and proof: convolution in frequency

The previous slide used the formula " $W(\omega) * H(\omega)$ ". What does that even mean?

To find out, let's try taking the DTFT of g[n]:

$$G(\omega) = \sum_{n} g[n]e^{-j\omega n}$$

$$= \sum_{n} w[n]h[n]e^{-j\omega n}$$

$$= \sum_{n} w[n] \left(\frac{1}{2\pi} \int_{-\pi}^{\pi} H(\theta)e^{j\theta n}d\theta\right) e^{-j\omega n}$$

In the last line, notice the difference between  $\theta$  and  $\omega$ . One is the dummy variable for the IDTFT, one is the dummy variable for the DTFT.

#### Definition and proof: convolution in frequency

Now let's complete the derivation:

$$G(\omega) = \sum_{n} w[n] \left( \frac{1}{2\pi} \int_{-\pi}^{\pi} H(\theta) e^{j\theta n} d\theta \right) e^{-j\omega n}$$

$$= \frac{1}{2\pi} \int_{-\pi}^{\pi} H(\theta) \left( \sum_{n} w[n] e^{-j(\omega - \theta)n} \right) d\theta$$

$$= \frac{1}{2\pi} \int_{-\pi}^{\pi} H(\theta) W(\omega - \theta) d\theta$$

# New Stuff: DTFT of Multiplication is Convolution!

So when we window a signal in the time domain,

$$g[n] = w[n]h[n]$$

That's equivalent to convolving  $H(\omega)$  by the DTFT of the window,

$$G(\omega) = rac{1}{2\pi}W(\omega)*H(\omega) \ = rac{1}{2\pi}\int_{-\pi}^{\pi}H(\theta)W(\omega-\theta)d\theta$$

# Windowing Causes Frequency Artifacts

We've already seen the result. Windowing by a rectangular window (i.e., truncation) causes nasty artifacts!

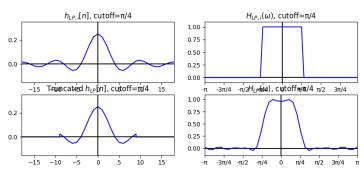

### Windowing Reduces the Artifacts

... whereas windowing by a smooth window, like a Hamming window, causes a lot less artifacts:

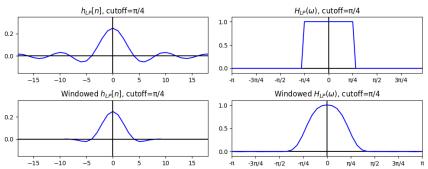

#### Outline

- Review: Ideal Filters
- 2 Realistic Filters: Finite Length
- Multiplication is the Fourier Transform of Convolution!
- 4 Realistic Filters: Even Length
- Summary
- 6 Written Example

### Even Length Filters

Often, we'd like our filter  $h_{LP}[n]$  to be even length, e.g., 200 samples long, or 256 samples. We can't do that with this definition:

$$h_{LP}[n] = \begin{cases} w[n]h_{LP,i}[n] & -M \le n \le M \\ 0 & \text{otherwise} \end{cases}$$

... because 2M + 1 is always an odd number.

We can solve this problem using the time-shift property of the DTFT:

$$z[n] = x[n - n_0] \quad \leftrightarrow \quad Z(\omega) = e^{-j\omega n_0}X(\omega)$$

Let's delay the ideal filter by exactly M-0.5 samples, for any integer M:

$$z[n] = h_{LP,i} \left[ n - (M - 0.5) \right] = \frac{\omega_c}{\pi} \operatorname{sinc} \left( \omega \left( n - M + \frac{1}{2} \right) \right)$$

I know that sounds weird. But notice the symmetry it gives us. The whole signal is symmetric w.r.t. sample n=M-0.5. So z[M-1]=z[M], and z[M-2]=z[M+1], and so one, all the way out to

$$z[0] = z[2M-1] = \frac{\omega_c}{\pi} \mathrm{sinc}\left(\omega\left(M-\frac{1}{2}
ight)
ight)$$

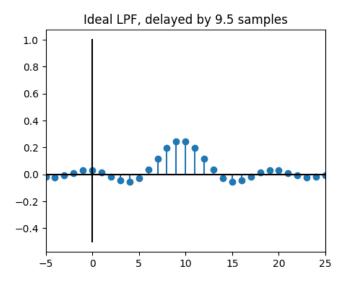

Apply the time delay property:

$$z[n] = h_{LP,i} [n - (M - 0.5)] \quad \leftrightarrow \quad Z(\omega) = e^{-j\omega(M - 0.5)} H_{LP,i}(\omega),$$

and then notice that

$$|e^{-j\omega(M-0.5)}|=1$$

So

$$|Z(\omega)| = |H_{LP,i}(\omega)|$$

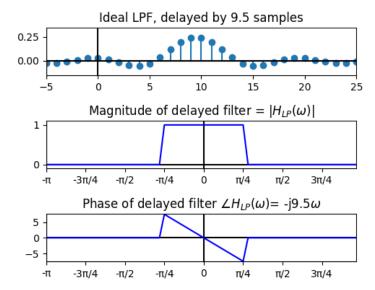

### Even Length Filters using Delay and Windowing

Now we can create an even-length filter by windowing the delayed filter:

$$h_{LP}[n] = \begin{cases} w[n]h_{LP,i} \left[ n - (M - 0.5) \right] & 0 \le n \le (2M - 1) \\ 0 & \text{otherwise} \end{cases}$$

where w[n] is a Hamming window defined for the samples 0 < m < 2M - 1:

$$w[n] = 0.54 - 0.46\cos\left(\frac{2\pi n}{2M - 1}\right)$$

#### Even Length Filters using Delay and Windowing

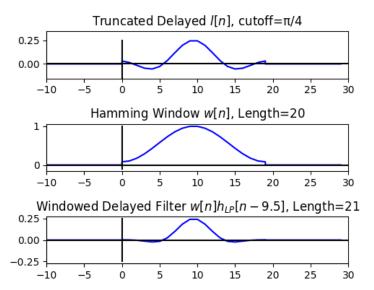

#### Even Length Filters using Delay and Windowing

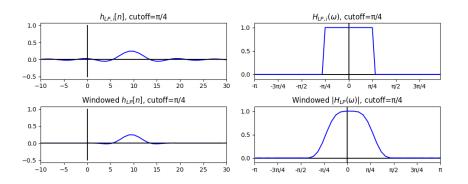

#### Outline

- Review: Ideal Filters
- 2 Realistic Filters: Finite Length
- 3 Multiplication is the Fourier Transform of Convolution
- 4 Realistic Filters: Even Length
- Summary
- 6 Written Example

## Summary: Ideal Filters

• Ideal Lowpass Filter:

$$H_{LP}(\omega) = \begin{cases} 1 & |\omega| \le \omega_c, \\ 0 & \omega_c < |\omega| \le \pi. \end{cases} \quad \leftrightarrow \quad h_{LP}[m] = \frac{\omega_c}{\pi} \operatorname{sinc}(\omega_c n)$$

Ideal Highpass Filter:

$$H_{HP}(\omega) = 1 - H_{LP}(\omega) \quad \leftrightarrow \quad h_{HP}[n] = \delta[n] - \frac{\omega_c}{\pi} \operatorname{sinc}(\omega_c n)$$

Ideal Bandpass Filter:

$$H_{BP}(\omega) = H_{LP,\omega_2}(\omega) - H_{LP,\omega_1}(\omega)$$
  

$$\leftrightarrow h_{BP}[n] = \frac{\omega_2}{\pi} \operatorname{sinc}(\omega_2 n) - \frac{\omega_1}{\pi} \operatorname{sinc}(\omega_1 n)$$

#### Summary: Practical Filters

• Odd Length:

$$h_{HP}[n] = \begin{cases} h_{HP,i}[n]w[n] & -M \le n \le M \\ 0 & \text{otherwise} \end{cases}$$

Even Length:

$$h_{HP}[n] = \begin{cases} h_{HP,i} \left[ n - (M - 0.5) \right] w[n] & 0 \le n \le 2M - 1 \\ 0 & \text{otherwise} \end{cases}$$

where w[n] is a window with tapered ends, e.g.,

$$w[n] = \begin{cases} 0.54 - 0.46 \cos\left(\frac{2\pi n}{L-1}\right) & 0 \le n \le L-1 \\ 0 & \text{otherwise} \end{cases}$$

#### Outline

- Review: Ideal Filters
- 2 Realistic Filters: Finite Length
- 3 Multiplication is the Fourier Transform of Convolution
- 4 Realistic Filters: Even Length
- 5 Summary
- **6** Written Example

# Written Example

Design a bandpass filter with lower and upper cutoffs of  $\omega_1=\frac{\pi}{3}$ ,  $\omega_2=\frac{\pi}{2}$ , and with a length of N=33 samples, using a Hamming window.